## Post-Synthesis Simulation

VITAL Models, SDF Files, Timing Simulation

# Post-synthesis simulation

- ▶ Purpose:
	- Verify correctness of synthesized circuit
	- Verify synthesis tool delay/timing estimates
- Synthesis tool generates:
	- **Gate-level netlist in Verilog** (and/or VHDL\*\*)
	- Standard Delay Format (SDF) file of estimated delays
- ▶ IBM CMOS8HP technology directory:
	- /verilog gate-level Verilog models
	- /fvhdl gate-level functional VHDL models\*\*
	- /vital VITAL-compliant VHDL models\*\*
- ▶ Drive with same "do" file/testbench as for behavioral model  $\overline{\phantom{a}}$  and  $\overline{\phantom{a}}$  are  $\overline{\phantom{a}}$  and  $\overline{\phantom{a}}$  are  $\overline{\phantom{a}}$  and  $\overline{\phantom{a}}$  are  $\overline{\phantom{a}}$  and  $\overline{\phantom{a}}$  are  $\overline{\phantom{a}}$  and  $\overline{\phantom{a}}$  are  $\overline{\phantom{a}}$  and  $\overline{\phantom{a}}$  are  $\overline{\phantom{a}}$  and  $\overline{\phantom{$

recent CMOS8HP package

# Timing simulation of HDL netlists

- Synthesized netlists comprise cells from a library (CMOS8HP library, for example)
	- Each library cell has been *characterized* to determine delays, constraints, pin capacitance, area, etc.
	- Cell libraries represent timing information using the VITAL standard
		- ▶ VITAL = VHDL Initiative Toward ASIC Libraries (IEEE Standard 1076.4)
		- ▶ Verilog models can also be made VITAL-compatible
- ▶ Synthesis tools create a Standard Delay Format (SDF) file of estimated timing data for each cell in the design, for use with VITAL-compatible models
	- $\triangleright$  SDF = IEEE Standard 1497
	- ▶ Designed for "back-annotation" of netlists with delay data

## Example

- The modulo 6 counter was synthesized using the CMOS8HP standard cell library
- ▶ The next slides show VITAL-compatible Verilog model of an XOR gate and a D flip flop from the library.
- ▶ Subsequent slides show a partial SDF file with the timing parameters extracted for one instance each of an XOR gate and D flip flop in the synthesized counter

## Verilog netlist for cell modulo6 produced by Synopsys DC from CMOS8HP Cell Library

```
module modulo6 ( CLEARbar, L Cbar, CLK, I, Q );
 input [2:0] I;
 output [2:0] Q; 
 input CLEARbar, L Cbar, CLK;
 wire n8, n9, n10, n11, n12, n13, n14, n15, n16;
```

```
DFFS BQ reg 0 (.D(n10), .CLK(CLK), .S(n11), .Q(n16), .QBAR(Q[0]) );
DFFS BQ reg 2 ( .D(n9), .CLK(CLK), .S(n11), .QBAR(Q[2]) );
DFFS_B Q_reg_1_( .D(n8), .CLK(CLK), .S(n11), .QBAR(Q[1]) );
AOI21_A U14 ( .A1(Q[2]), .A2(Q[0]), .B(L_Cbar), .Z(n15) ); 
XOR2_A U15 ( .A(Q[0]), .B(Q[1]), .Z(n13) ); 
INVERT_B U16 ( .A(CLEARbar), .Z(n11) );
INVERT BUI7 (.A(L Cbar), .Z(n12) );
AOI22_A U18 ( .A1(L_Cbar), .A2(I[0]), .B1(n16), .B2(n12), .Z(n10) );
AOI22_A U19 ( .A1(L_Cbar), .A2(I[1]), .B1(n15), .B2(n13), .Z(n8) ); 
AO21_B U20 ( .A1(Q[0]), .A2(Q[1]), .B(Q[2]), .Z(n14) );
AOI22_A U21 ( .A1(L_Cbar), .A2(I[2]), .B1(n15), .B2(n14), .Z(n9) );
```
endmodule

# Using the standard cell HDL library

- ▶ The CMOS8HP digital design kit contains HDL models for each of the standard cells:
	- /verilog gate-level Verilog models
- The Verilog models have been compiled into library CMOS8HP.
- Add CMOS8HP to your Modelsim Library list:
	- *In Modelsim select: File > New > Library*
	- *Select: Create a map to an existing library*
	- *Enter Name: CMOS8HP*
	- *In box "Library Maps to", enter, or use the Browse button to select, /class/ELEC6250/cmos8hp/std\_cell/v.20130404/Verilog/CMOS8HP*
	- *Click OK*
- If starting simulation from the menu, select CMOS8HP on the Libraries tab of the Start Simulation pane.
- If starting simulation with vsim command, use the  $-L$  switch: *vsim modulo6\_1.v –L CMOS8HP*

`timescale 1ns/1ps `celldefine module  $XOR2A(Z, A, B);$ output Z; input A; input B;

### XOR2\_A.v VITAL-compatible Verilog model

xor U0 (Z, B, A); //logic function (Verilog primitive)

#### **specify**

specparam tdelay\_A\_Z\_01\_0=0.01, tdelay\_A\_Z\_10\_0=0.01, tdelay\_A\_Z\_01\_1=0.01, tdelay\_A\_Z\_10\_1=0.01; tdelay\_B\_Z\_01\_0=0.01, tdelay\_B\_Z\_10\_0=0.01, tdelay\_B\_Z\_01\_1=0.01, tdelay\_B\_Z\_10\_1=0.01;

Propagation delay parameters (with defaults)

Values to come from SDF file

```
(A \rightarrow = > Z) = (tdelay_A_Z_0 = 010, tdelay_A_Z_1 = 100;
(B \rightarrow = > Z) = (tdelay_B_Z_01_0, tdelay_B_Z_10_0);Rise time Fall time
```
#### **endspecify**

endmodule `endcelldefine

# DFFS\_B.v VITAL-Compatible Model

Logic and timing section of model:

DFFS i0 (Q,QBAR,CLK\_dly,D\_dly,S\_dly,notifier); \\logic function

**specify** //timing information

```
(posedge CLK \implies (Q +: CLK)) = (0.01:0.01:0.01, 0.01:0.01:0.01);
```
- $(posedge S = > (Q +: S)) = (0.01:0.01:0.01, 0.01:0.01:0.01)$ ;
- $(posedge CLK \implies (OBAR +: CLK)) = (0.01:0.01:0.01, 0.01:0.01:0.01)$ ;  $(posedge S = > (QBAR -: S)) = (0.01:0.01:0.01, 0.01:0.01:0.01)$ ; delays

\$setuphold (posedge CLK &&& ~S\_dly,posedge D,0.01,0.01,notifier, ,CLK\_dly,D\_dly); \$setuphold (posedge CLK &&& ~S\_dly,negedge D,0.01,0.01,notifier, , ,CLK\_dly,D\_dly); \$recrem (negedge S, posedge CLK, 0.01, 0.01, notifier, , S\_dly, CLK\_dly); \$width (negedge CLK &&& ~S\_dly,0.01,0,notifier); \$width (posedge CLK &&& ~S\_dly,0.01,0,notifier); \$width (posedge S,0.01,0,notifier);

#### **endspecify**

constraints

constraints

# Standard Delay Format (SDF) File

- Produced by synthesis tool (Leonardo)
- ▶ Contains VITAL parameter values for all cells in the netlist
- Example (for synthesized counter and CMOS8HP library):

SDF Header – common to all cells in this synthesized netlist

```
(DELAYFILE
 (SDFVERSION "OVI 1.0")
 (DESIGN "modulo6")
 (DATE "Thu Sep 21 15:50:15 2017")
 (VENDOR "PnomV1p50T025_STD_CELL_8HP_12T")
 (PROGRAM "Synopsys Design Compiler cmos")
 (VERSION "L-2016.03-SP5-5")
 (DIVIDER /)
 (VOLTAGE 1.50:1.50:1.50)
Min: Typ: Max(PROCESS)
 (TEMPERATURE 25.00:25.00:25.00)
 (TIMESCALE 1ns)
```
### Extracted SDF data for XOR instance U15

-- path delays only (no constraints)

```
(CELL
  (CELLTYPE "XOR2_A")
  (INSTANCE U15)
  (DELAY
     (ABSOLUTE
( Min:Typical:Max )
       (IOPATH A Z (0.064:0.072:0.072) (0.042:0.082:0.082)) 
       (IOPATH B Z (0.058:0.079:0.079) (0.033:0.073:0.073))
     )
   )
)
                         Rise time Fall time
```
These will replace default values of delay parameters in XOR2\_A.v tdelay\_A\_Z\_01\_0 tdelay\_A\_Z\_10\_0 tdelay\_B\_Z\_01\_0 tdelay\_B\_Z\_10\_0

# SDF data for DFFS\_B instance Q\_reg\_1\_

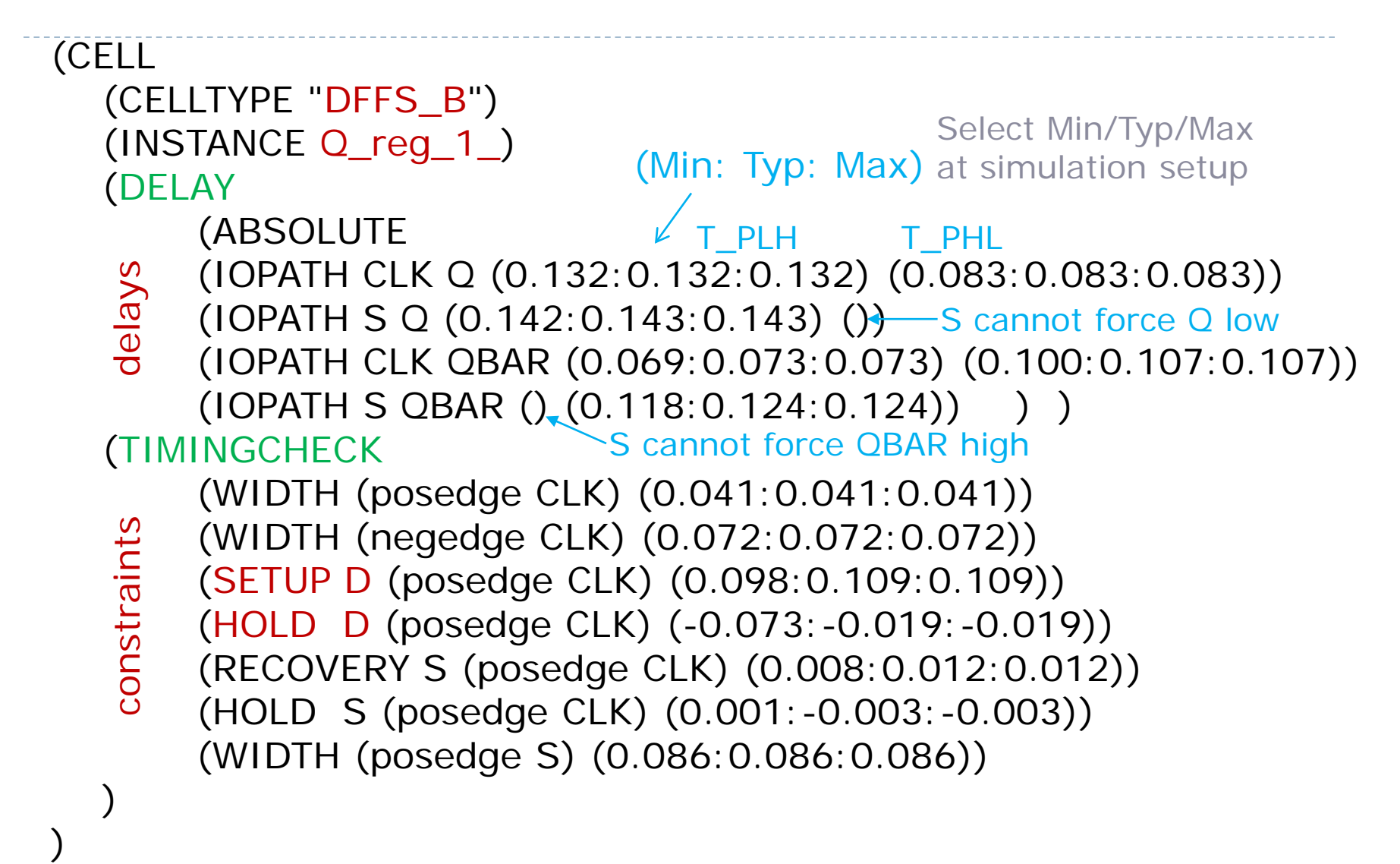

# Timing simulation in Modelsim

#### Select CMOS8HP library

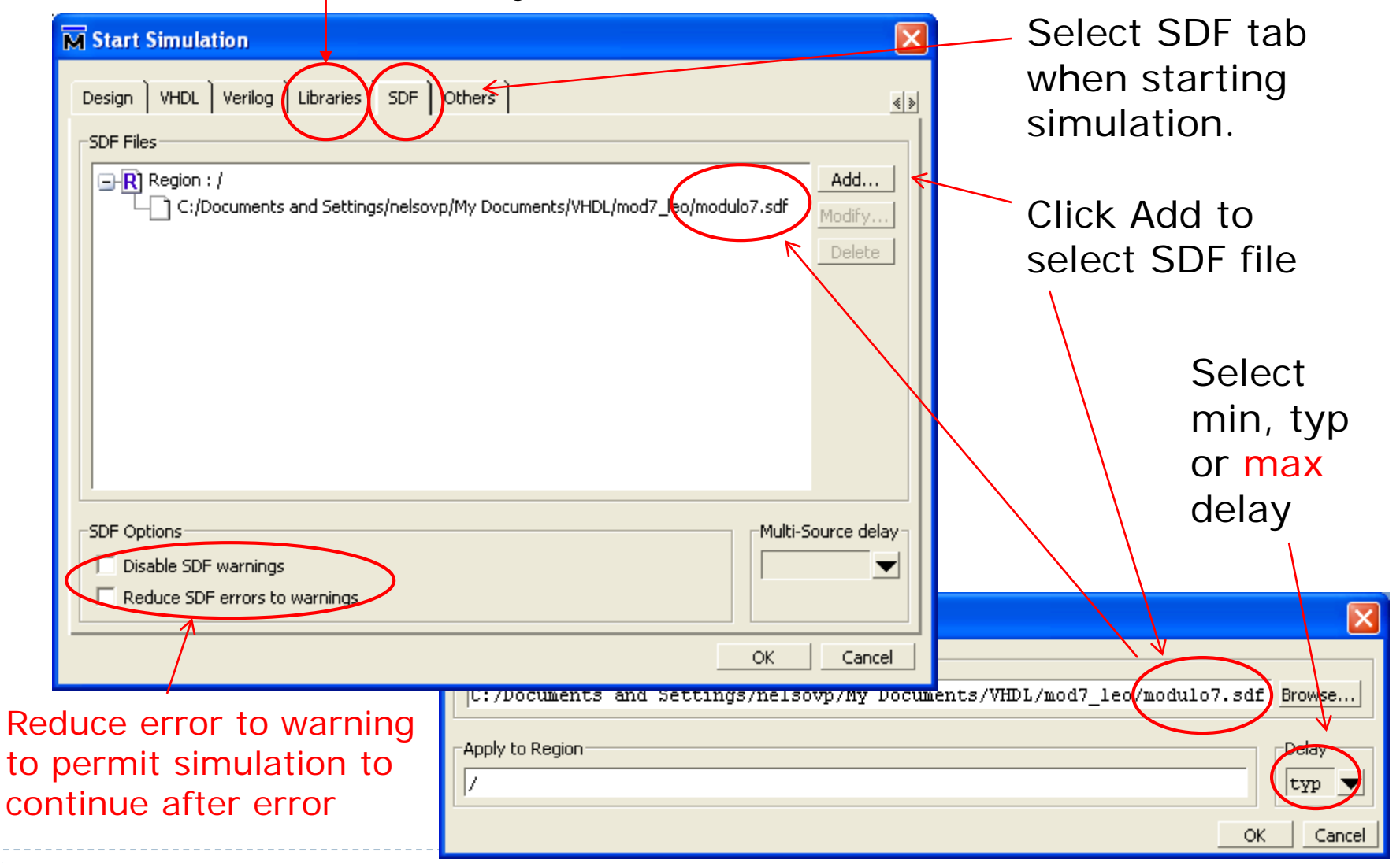

# Simulating with SDF & do file

*vsim modulo6 –sdfmax modulo6\_1.sdf -sdfnoerror -L CMOS8HP –t ps*

Compile options -sdfmax modulo6\_1.sdf Apply delays only to modulo6 netlist. Can also use –sdfmin or –sdftyp. -sdfnoerror Reduce SDF errors to warnings to enable simulation with missing hold times, etc. May need full path to SDF file

- -L CMOS8HP Library of gate-level Verilog models.
- -t ps Timing resolution consistent with SDF.

# Simulating with SDF & testbench

*vsim -sdfmax /UUT=modulo6\_1.sdf -sdfnoerror -L CMOS8HP -t ps modulo6\_bench*

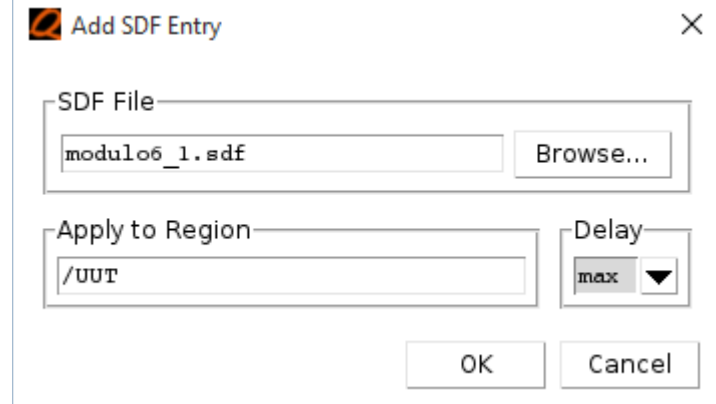

Compile options

-sdfmax /UUT=modulo6\_1.sdf

Apply delays only to design (UUT) within

the testbech. Can also use –sdfmin or –sdftyp.

-sdfnoerror Reduce SDF errors to warnings to enable simulation with missing hold times, etc.

- -L CMOS8HP Library of gate-level Verilog models.
- -t ps Timing resolution consistent with SDF.

# Testbench: *modulo6\_bench.v*

timescale 1 ns / 10 ps **module modulo6\_bench ();** //no top-level inputs

reg clk, clearbar, load\_countbar; //counter control inputs reg [2:0] Din; and the counter parallel inputs are allel inputs and the counter parallel inputs reg [2:0] Qint;  $\frac{1}{2}$  and  $\frac{1}{2}$  are  $\frac{1}{2}$  and  $\frac{1}{2}$  are  $\frac{1}{2}$  are  $\frac{1}{2}$  and  $\frac{1}{2}$  are  $\frac{1}{2}$  are  $\frac{1}{2}$  are  $\frac{1}{2}$  are  $\frac{1}{2}$  are  $\frac{1}{2}$  are  $\frac{1}{2}$  are  $\frac{1}{2}$  are  $\frac{1}{2}$  wire [2:0] Qout;  $\blacksquare$  //outputs driven by counter integer i;

#### // instantiate the modulo6 counter

**modulo6 UUT** (.CLEARbar(clearbar), .L\_Cbar(load\_countbar), .CLK(clk), .I(Din), .Q(Qout));

#### // produce 20 ns period clock

initial clk  $\lt$  = 0;  $\lt$  //initial state 0 always  $#10$  clk  $\lt = \lt$ clk; //toggle every 10ns

#### // produce other inputs

```
initial begin
   Din = 3<b>'b101</b>; //inputs for load test
   clearbar = 1'b1; //clearbar inactive initially
   load_countbar = 1'b1; //select load function initially
   #5 clearbar \lt = 1'b0; //activate clearbar at time 5
   #10 clearbar \lt = 1'b1; //deactivate clearbar at time 15
   if (Qout != = 3'b000) $display("ERROR Qout %b did not reset to 0\n", Qout);
   #20; //wait for load of 101
   if (Qout != = Din) \frac{1}{2}display("ERROR Qout %b did not load %b \n", Qout, Din);
   Din = 3'b010; //load changing all 3 ffs
   #20; //wait for load of 010
                                                        Continued on next slide
```
# Testbench: *modulo6\_bench.v*

#### (Continued)

```
if (Qout !== Din) $display("ERROR Qout %b did not load %b \n",Qout,Din);
    Din = 3<b>'b101</b>; \frac{1}{2} //load changing all 3 ffs
    #20; //wait for load of 101
    if (Qout !== Din) $display("ERROR Qout %b didnot load %b \n",Qout,Din);
    #5 clearbar <= 1'b0; //activate clearbar at time 5 to reset bits 2 and 0
    #15 clearbar <= 1'b1; //deactivate clearbar at time 15
    if (Qout != = 3'b000) $display("ERROR Qout %b did not reset to 0\n", Qout);
    Din = 3'b010; //load 010#20; //wait for load of 010
    if (Qout !== Din) $display("ERROR Qout %b didnot load %b \n",Qout,Din);
    #5 clearbar <= 1'b0; //activate clearbar at time 5 to reset bit 1
    #15 clearbar \lt = 1'b1; \lt //deactivate clearbar at time 15
    if (Qout != = 3'b000) $display("ERROR Qout %b did not reset to 0\n", Qout);
    Qint <= Qout; //start count from current state
    \#20 load countbar \lt = 1'b0; \lt //disable load & enable count
    for (i=0; i<12; i=i+1) begin \frac{1}{100} //do two complete count cycles
         Qint = (Qint + 1) % 6; //expected modulo-6 count
         #20; //wait until after count
         if (Qint !== Qout) $display("ERROR Qout %b count not %b \n",Qout,Qint);
    end
  end
endmodule
```
## Simulation without SDF

model.

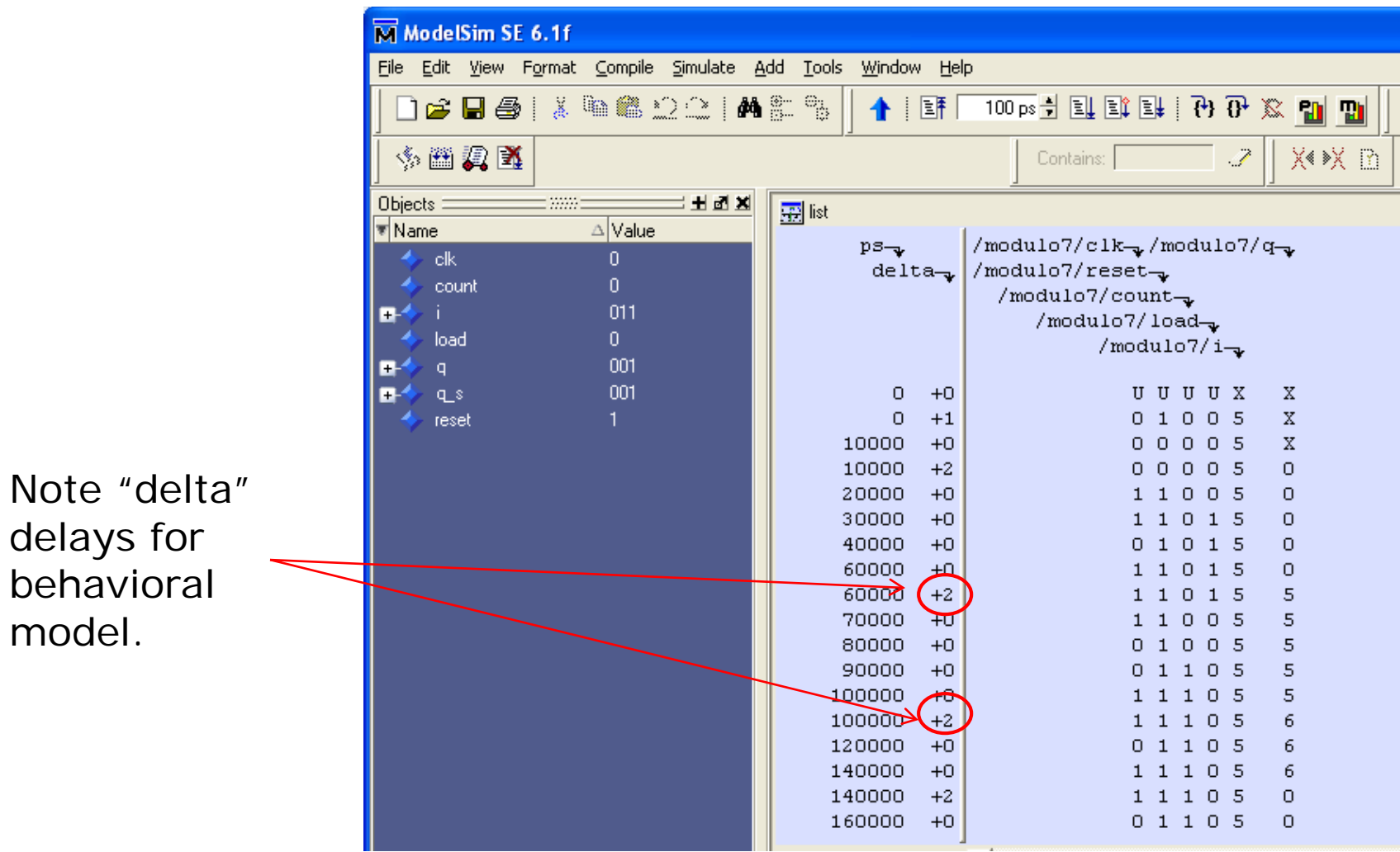

## Simulation using SDF file

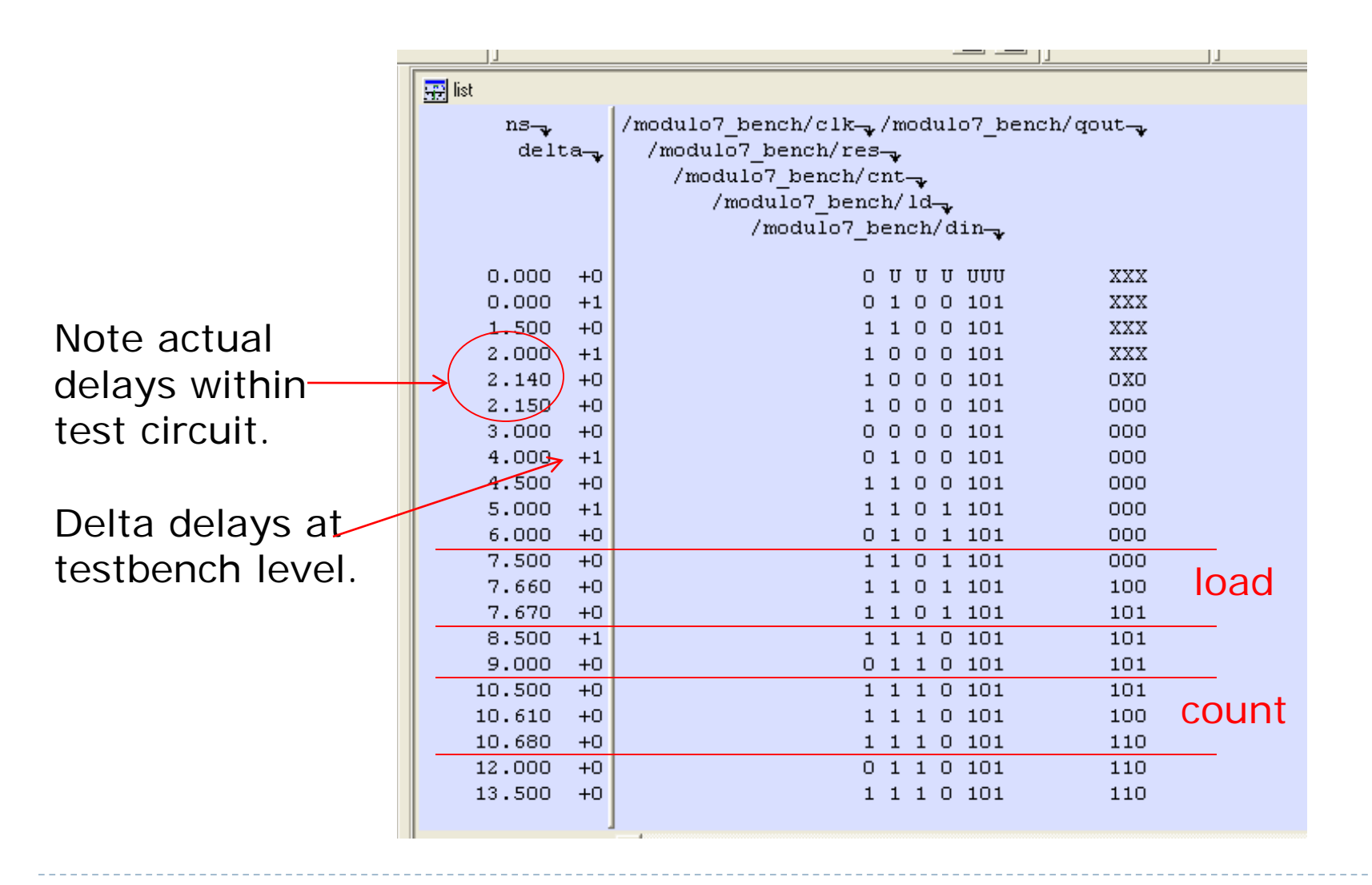